Tallinna Ülikool Informaatika Instituut

# Noore ja eaka internetikasutuse erinevused kahe juhtumi näitel

Bakalaureusetöö

Autor: Margus Perle Juhendaja: Tiina Tambaum

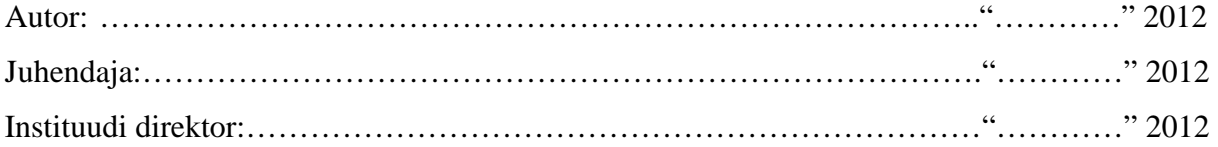

Tallinn 2012

# **Autorideklaratsioon**

Deklareerin, et käesolev bakalaureusetöö on minu töö tulemus ja seda ei ole kellegi teise poolt varem kaitsmisele esitatud. Kõik töö koostamisel kasutatud teiste autorite tööd, olulised seisukohad ning kirjandusallikatest ja mujalt pärinevad andmed on viidatud.

(kuupäev) (autor)

………… ………………………….

# **Sisukord**

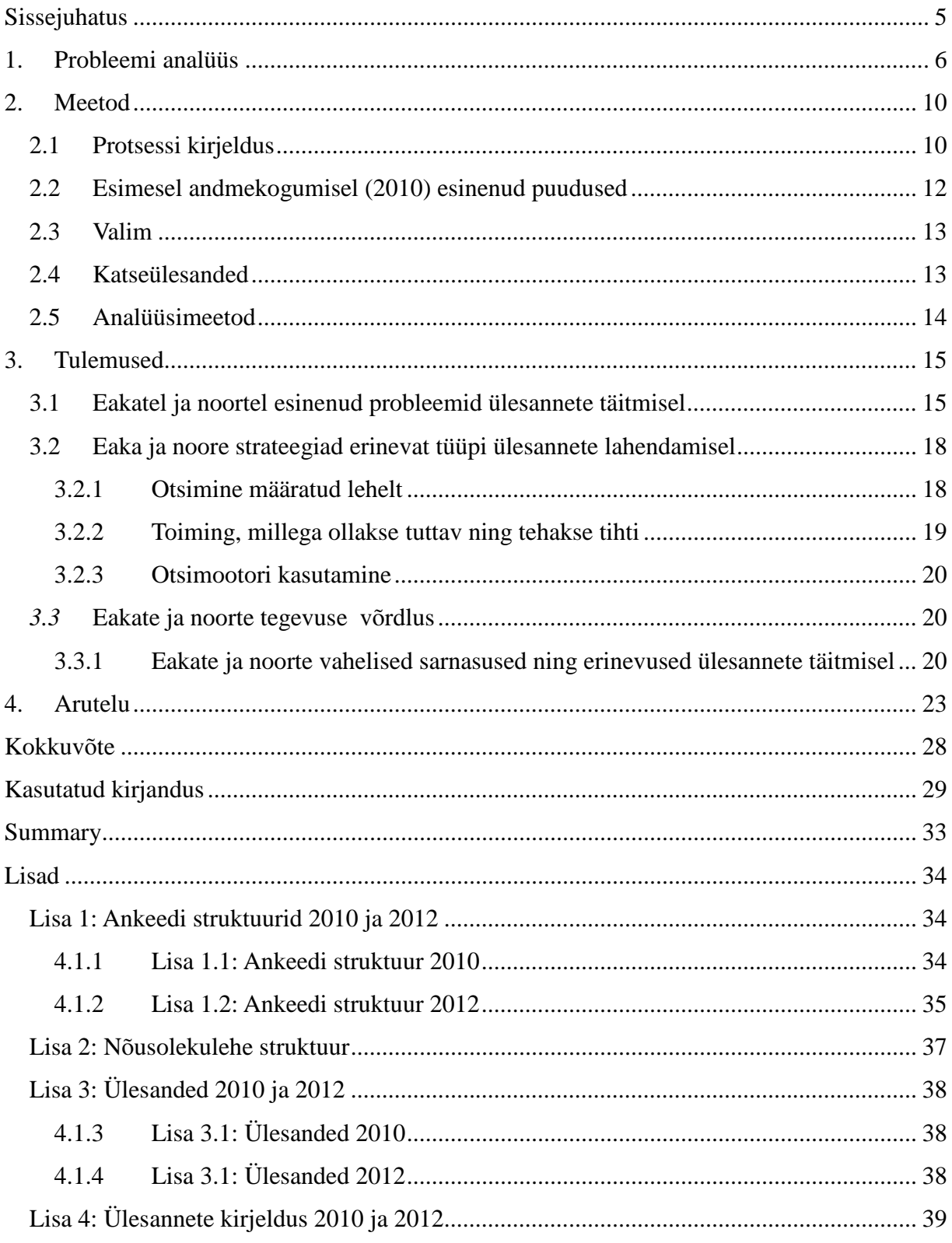

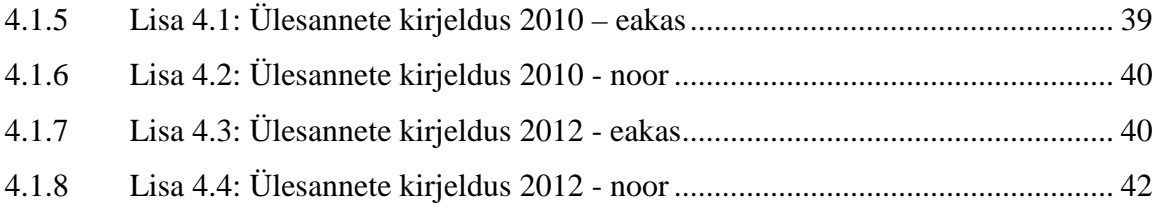

## **Sissejuhatus**

TNS Emori andmetel on alates 2000-ndendast aastast internetikasutajate arv pidevalt kasvanud. Kui alguses moodustasid suurema osa arvutikasutajatest noored ja õpilased siis viimastel aastatel on juurde tulnud rohkem 50-aastaseid ning vanemaid (Statistikaamet). Ajavahemikul 2006–2009 on kasutajate osakaal elanike arvust tõusnud 60-lt 76 protsendini. Eurostati andmetel on Euroopas 55–64-aastaste internetikasutus tõusnud aastatel 2005–2010 pea kaks korda: 26-lt 46%-ini 65–74 aastaste internetikasutus samal ajal 10-lt 25%-ni. Uurimused on näidanud, et eakate ja noorte internetikasutuses esineb suures osas erinevusi, mis on seotud nende oskuste ja konkreetsete vajadustega.

Käesoleva töö eesmärk on võrrelda eakate ja noorte interneti kasutamisega seotud harjumusi, sarnasusi ning erinevusi, mida saaks arvesse võtta, kui noor inimene hakkab eakat õpetama. Lisaks võivad tulemused olla kasulikud ka tarkvaradisaineritele.

Töö jaguneb neljaks osaks.

- Ülevaade Eestis ja välismaal tehtud uuringutest noorte ja eakate arvutikasutuse kohta.
- Teemakohase küsimustiku väljatöötamine ja videouuringu läbiviimine 4 testisikuga (2 eakat, 2 noort), ning testisikutega intervjuud nende käitumise mõistmiseks.
- Video ja küsimustiku analüüs kolme näitaja kohta: tegevus, protsess, strateegia.
- Noorte ja eakate tulemuste võrdlemine ja järelduste tegemine.

Autor valis teema, kuna luges programmist "Noorelt seeniorile" ning tundis huvi, kuidas eakad tulevad toime interneti kasutamisega võrdluses noortega. Autorile teadaolevalt pole Eestis sellist uuringut varem tehtud.

## **1. Probleemi analüüs**

Aastaks 2020 ennustatakse Euroopas eakate (65+) osakaalu tõusvat 25%-ni elanikkonnast. Seoses oodatava eluea pikenemisega (European Commission, 2011) suureneb ka eakate arvutikasutajate osakaal kõikide arvutikasutajate seas. Internet, mis on kasutusel oolnud kõigest 40 aastat, on seni disainitud pigem noore kasutaja jaoks. Veebilehti on loonud ja kujundanud samuti pigem noored, kellel sageli puuduvad teadmised eakate eripäradest. Noored on võtmas ka rolli õpetada vanemad inimesed Internetti kasutama (G&G projekt, õpilasfirma Student Network). Noortel on rohkem vaja teada vanema generatsiooni internetikasutuse eripäradest.

Mida suurem vanusevahe, seda erinevam ja ebaadekvaatsem on tunnetus teise grupi esindaja suhtes (Williams & Harwood, 2003). Eakate kogemus ja teadmised erinevad tänapäeva noorte omadest. Näiteks ei valda paljud piisavalt inglise keelt või ei tea uusi eestikeelseid arvutialaseid väljendeid. Vanuselised muutused (nägemise halvenemine, mälu nõrgenemine, mõtlemisprotsesside aeglustumine jne) (Requejo-Osorio, 2008) raskendavad arvuti kasutamist. Noored kasutavad meelsamini uut tehnoloogiat, aga vanad ei taha väga kergelt tehnoloogiaga kaasa minna. Seetõttu tuleks muuta Internetti eakatele kasutajasõbralikumaks.

Eakate arvutikasutuse teemadel on tehtud erinevaid uuringuid, sh eakate otsimootori kasutusoskuste kohta (Aula, 2005). Võrreldud on noorte ja eakate internetiotsingu tõhusust (Kubeck et al., 1999), noorte ja eakate arvutikasutust, raamatukogu andmebaasi ja internetikasutust. Lisaks on jälgitud pikema aja jooksul (12 aastat) eakate arvuti kasutust ning arvuti kasutamise arengut (Linton, 2010).

Ühe esimesi uuringuid noorte ja eakate internetiotsingu kohta viisid läbi Kubeck, Miller-Albrecht ja Murphy aastal 1999. Vaadeldi 29 eakat, kelle keskmine vanus oli 70,6 aastat, ja 30 noort, kelle keskmine vanus oli 21,8 aastat. Töö autorid hindasid ülesannete täitmise juures efektiivsust (loeti mitu sammu võttis, et jõuda vastuseni) ning adekvaatsust (vastuse täpsust). Lisaks küsiti kasutajatelt muljeid ja suhtumist arvutisse. Saadi tulemuseks, et eakad lahendasid ülesanded aeglasemini ja leidsid vähemtäpsema vaste võrreldes noortega. Kuna tegu oli esimese uurimustööga selles vallas, siis ei osatud ka uurimuse lõpus vastata mitmele olulisele küsimusele. Näiteks ajalise hakkamasaamise kohta on eakatele toodud mõlemapoolseid väiteid – ühelt poolt olid eakatel head otsikogemused ja -strateegiad, suurem sõnavara ja teadmised, teisalt puudusid piisavad teadmised arvuti kasutamisest. Edaspidised uuringud on siiski kinnitanud, et eakatel kulub ülesannete täitmiseks objektiivselt rohkem aega kui noortel (Meyer, 1997; Hudson, 2007).

Mitmes uuringus on võetud valimisse inimesed, kel kogemus Interneti kasutamisel puudub, aga neid on spetsiaalselt ette antud ülesannete jaoks treenitud (Aula, 2005; Kubeck, 1999; Kelley & Charness, 1995; Elias et al., 1987). Eelnev kogemus aitab katseisikutel ülesandeid paremini täita (Mead et al 2000). Mida rohkem arvutit kasutatakse, seda enam saadakse tuttavaks selle võimalustega. Võib arvata, et noored kasutavad igapäevaelus arvutit ajaliselt palju rohkem, aga see väide ei pruugi alati kehtida. Charness´i ja Persson´i (2002) uuringus osalenud noored kasutasid Internetti nädalas keskmiselt 400,27 minutit ning eakad keskmiselt 331,61 minutit. Erinevused aga ei piirdu ainult ajalise faktoriga.

Aula (2005) vaatles, kuidas eakad saavad hakkama internetiotsingutega. Kümmet eakat intervjueeriti, küsides arvutikasutusoskuste, arvuti kasutuse motivatsioonide ning plusside ja miinuste kohta. Kokku anti kümme ülesannet. Kasutati soomekeelset Google-it. Otsiülesanded oli seotud erinevate eluvaldkondadega, et testisikud endale sealt midagi huvipärast leiaks. Kuigi nad täitsid ülesanded kokkuvõttes hästi, esines lahendamise käigus palju probleeme. Eakad ei teadnud, mis on otsimootor, kuni nad nägid sõna Google. Raskusi valmistas teksti redigeerimine otsikastis ning tehti kirjavigu. Ei mõistetud väga hästi Interneti ülesehitust, terminoloogiat ja ei osatud kasutada veebilehitsejat. Need probleemid olid ennekõike seotud kasutuskogemuse vähesusega. Ilmnes ka vanusest tulenevaid sensoorseid ja psühhomotoorseid probleeme, mis takistasid hiire kasutamist. Arusaamatusi tekitasid ka dialoogiaknad – ei mõistetud nende sisu ega saadud aru, kuidas nad tekkisid.

Noored (kooliõpilased, tudengid) kipuvad arvama, et kui nad midagi Internetist ei leia, siis seda seal polegi, või on põhjuseks üle- või vähetäpsustatud otsingud (Pollock & Hockley, 1997). Lisaks võib olla takistavaks asjaoluks oskamatus hinnata lehe usaldusväärsust (Baule, 1997). Levinud nähtus on ka see, et noortel puuduvad otsioskused, aga info leitakse siiski ülesse (Neuman, 1993; Nahl & Harada, 1996; Chen, 1993; Moran & Firth, 2010).

Noorte ja eakate vahelised internetikasutuse erinevused tulid välja ka otsistrateegiate võrdlemisel. Eakad olid ettevaatlikumad linkide vajutamisel ja ka brauseri nuppe kasutades. Nad klõpsasid teksti, mis polnud veebilink ja ei saanud täpselt aru, kuskohas nad Internetis asuvad. (Aula, 2005). Vaatamata sellele, et eakatel tuleb ette raskusi arvuti kasutamisel, ei loobu nad ettevõetud plaanist nii lihtsalt. Kui Internetis olles tekib mingi probleem, millest nad jagu ei saa (tundmatud *errorid*, vale veebileht), sulgevad ja avavad nad veebilehitseja (sama). Eakate ja noorte arvutikasutuse vahel on palju erinevusi, aga internetikasutuse eesmärk on sarnane. Mõlemad kasutavad e-posti, loevad uudiseid, käivad pangas, mängivad mänge või otsivad lihtsalt vajaminevat informatsiooni (Who´s online, 2009; Keenan, 2009).

Nimetatud uuringutes paljud ülesanded on olnud ühekülgsed. Isikutel palutakse täita ühte tüüpi ülesandeid, näiteks otsimootori kasutamine või siis raamatukogu andmebaasist otsimine, mõistmaks, kuidas leitakse infot tavatingimustes. See ei näita arvutikasutaja tegelikku taset, vaid selgeks õpitud protseduuri. Ülesanded peaksid olema mitmekülgsemad ja sisaldama erinevaid Interneti kasutusvõimalusi.

Uuringuid eakate ja noorte arvutikasutusest on tehtud peamiselt kvantitatiivset meetodit kasutades (Fox, 2004; Goodman et al, 2003; Karavidas et al, 2005, DeBell & Chapman, 2006). Selle meetodiga läbi viidud uuringud kirjeldavad vaid osaliselt teemaga seotud küsimusi (mis toimub, mida tehakse) ning ei pruugi vastata sisulistele küsimustele (kuidas tehakse, miks tehakse). Selleks, et neile vastuseid saada, tuleb vähemalt edaspidise uurimissuuna fikseerimiseks kasutada ka kvalitatiivseid meetodeid.

Eestis on läbi viidud üksikuid uuringuid eakate internetikasutuse kohta. On võrreldud eakate ning keskealiste arvuti ja Interneti kasutamisel esile kerkinud tõrkeid (Truman, 2011), testitud uusi veebikeskondi eakate internetikasutajate sihtgrupis (Eakate meenutusteportaal), uuritud eakate ootusi Interneti suhtes (Tambaum, 2010), uuritud Tallinna noorte infootsingu oskusi ja harjumusi (Saarpoll, 2006), võrreldud meeste ja naiste arvutikasutust vanuserühmiti (Müürsepp, 2009). Puuduvad kohalikud uuringud selle kohta, mille poolest erineb eaka ja noore strateegiline ja taktikaline käitumine Internetis liikumisel. Eesti sihtgruppide seas läbi viidud uuring täiendab teistes riikides tehtud uuringuid, kuna siin on lisaks inglise keele mõjur.

Antud uurimuses püstitatakse eakatele ja noortele eripalgelised ülesanded Interneti kasutuse kohta – ühed igapäevased ja teised harvemini esinevad. Võrreldakse noorte ja eakate strateegiat ülesannete täitmisel ja lahenduse käigus tekkinud probleeme. Mitme erineva veebilehe külastamisel ja ülesande täitmisel saab parema pildi noorte ja eakate Interneti kasutusoskustest ning -harjumustest.

## **2. Meetod**

Autor viis läbi kaks kvalitatiivset andmekogumist, ühe 2010. aastal ja teise 2012. aastal. Mõlemal korral on integreeritud kahte andmekogumise meetodit – videoandmed ja vaatlusandmed. Meetodid sobisid antud töö jaoks, kuna videost näeb katseisikute tegevusi, leiab vastuse sellele, mida kasutajad ise ei pruugi osata kirjeldada. Videote võrdlemisel saab objektiivselt välja tuua eaka ja noore erinevused internetiotsingu ülesande täitmisel.

Videoandmeid koguti kahel korral. Teise uuringu vajaduse tingis asjaolu, et esimese uuringu disainis oli puudujääke. Empiiriliste andmete kogumise hetkeks 2010. aastal ei olnud autoril piisavalt läbi töötatud seonduvat teaduskirjandust. Kaks aastat hiljem, 2012. aasta uuringus sai puudujäägid eemaldatud ning uuring planeeriti informatiivsem ja mahukam. Kui esimesel korral autor tegi ainult videod ja osales vaatlejana, siis teisel korral viidi lisaks läbi intervjuud katses osalenud isikutega. Plaanis oli 2012. aastal kasutada SRM meetodit (*simulated recall method*) – näidata uuritavatele pärast ülesannete täitmist äsja salvestatud videot, et nad saaksid seda kommenteerida. Põhjusel, et enne katset polnud salvestustehnika testimiseks piisavalt aega, siis tehnilistel põhjustel ei saanud isikutele videot näidata. Viidi läbi intervjuu testisikuga vahetult pärast uuringuülesande lõpetamist, mis suures osas asendas SRM meetodi rakendamist.

Mõlemal aastal viibis ruumis, kus katse toimus, autor ja juhendaja. Autor oli katseisiku vaatleja ning abistaja rollis, juhendaja 2010. aastal jälgis passiivselt tegevust, aga 2012. aastal sekkus videouuringu protsessi korrektsuse tagamiseks.

## **2.1 Protsessi kirjeldus**

Esimene videosalvestus viidi läbi 21. mail 2010 Tallinna Ülikooli ruumis P415. Teine andmete kogumine toimus 31. jaanuaril 2012 Tallinna Ülikooli ruumis M649. Katseisikud saabusid tunniajaliste vahedega ja nendega sõlmiti leping (vt Lisa 2). Mõlemal korral täitsid uuritavad kõigepealt kohapeal küsimustiku arvuti ja Interneti kasutuskogemuste kohta (vt Lisa 1). Teise korra küsimustik erines 2010. aasta omast selle poolest, et oli valikvastustega ning sisaldas

optimaalse arvu küsimusi taustainfo saamiseks.

Enne 2010. aasta katset autor isikute internetikasutuse kohta eeltööd ei teinud, teisel korral võttis mõlema katseisikuga telefoni teel ühendust. Autor tegi telefoni teel kindlaks, mis lehekülgi katseisikud Internetis sageldamini külastavad ning mis toiminguid seal igapäevaselt teevad. Saadud vastuste järgi sai autor koostada ülesanded, mille täitmine olnuks tema hinnangu järgi jõukohane mõlemale katseisikule. Esimesel korral (2010) olid ülesanded ühtetaolised ning seotud otsimootori kasutamisega, teisel korral (2012) aga seotud Interneti erinevate kasutusvõimalustega.

2010. aastal vaatles autor kogu protsessi vältel nii katseisikute tegevust kui ka arvutiekraanil toimuvat ja tegi märkmeid. Uurija küsis katse ajal isikutelt lisaküsimusi ekraanil toimuva ning arvutikasutuse harjumuste kohta. Katses 2012. aastal autor ülesannete täitmise ajal isikuid ei seganud, vaid märkis tekkinud küsimused paberile ja esitas need katseisikutele pärast ülesannete täitmist intervjuu ajal. Samas oli katseisikutel võimalik vajaduse korral abi küsida.

Autor kasutas mõlemal korral protsessi salvestamiseks kahte kaamerat, 2012. aastal lisaks veel diktofoni. 2010. aastal oli üks kaameratest suunatud arvutiekraanile, teine kaamera filmis inimese nägu. Hiljem videosid vaadates selgus, et katseisiku näo miimika salvestamine ei anna uurimusele midagi juurde ja seda analüüsis ei kasutatud. 2012. aastal salvestas üks kaameratest tegevust arvutiekraanil, teine kaamera filmis inimest kaugemas plaanis selleks, et näha inimese reaktsioone ja käte liigutusi. Diktofon töötas ka video salvestamise ajal, et oleks kuulda isikute kommentaare – see oli mõeldud riskide maandamiseks. Tehnika töötamist testiti vahetult enne uuringu algust.

## **2.2 Esimesel andmekogumisel (2010) esinenud puudused**

Autor analüüsis 2010. aastal läbi viidud andmekogumise protsessi ning leidis järgmised vead ja puudused, millest sai hoiduda korduskatses 2012. aastal.

- Katseisikute poolt täidetud taustainfo küsimustikus esines ebavajalikke küsimusi, näiteks milliseid otsimootoreid uuritavad teavad. Puudusid valikvariandid, isikud pidid ise vastused välja mõtlema ja nii võis jääda vajalik info saamata. Näiteks vastas noorem katseisik, et kasutab Internetti ainult õppetööks. Autor teab, et see ei vasta tõele. Küsimustikus esines ka uuringu jaoks tähtsusetuid küsimusi. Näiteks küsimus katseisikute teadlikkusest ja kasutuseelistustest otsimootorite osas. Autor tegi järelduse, et muudetavas küsimustikus tuleb kirja panna valikvariandid, mis annavad piisavat ja vajalikku taustainfot katses osalejate kohta.
- Videosid läbi vaadates sai autor aru, et parem oleks olnud salvestada isikute tegevust suuremas plaanis, arvuti ees, kuna sealt näeb nende tööprotsessi, mis annab täpsema ülevaate toimuvast. Esimeses katses (2010) salvestati vaid näoilmed, mis olid liiga monotoonsed ega andnud infot.
- Videote helikvaliteet oli halb. Diktofon oleks olnud suureks abiks intervjuu salvestamisel, kuna kõike ei jõua vaatleja üles kirjutada ning ülesmärkimisel võib midagi ununeda. Korduskatses kasutati diktofoni.
- Esimeses katses polnud planeeritud teha katseisikutega järelintervjuud, mille abil oleks saanud paremini aru arvutikasutusoskustest ja sellest, mida ülesannete täitmise ajal mõteldi. Autor esitas lisaküsimusi Interneti kasutuse kohta katse ajal.
- Autor ei olnud ülesandeid koostades piisavalt põhjalik, ülesanded jäid liiga ühetaolisteks . Paremini oleksid sobinud ülesanded, mis oleks välja toonud isikute Interneti kasutamise erinevaid oskuseid.

#### **2.3 Valim**

Mõlemal korral oli uuritavaid kaks, üks noor ja teine eakas internetikasutaja. Esimesel korral osalesid uuringus 70-aastane naine ja 22-aastane mees ning 2012. aastal 75-aastane naine ja 20-aastane naine. Isikute hariduslik taust oli sarnane: ühel eakal oli keskeriharidus, teisel kõrgharidus, noortel kõrgharidus omandamisel. Arvutikasutuskogemust oli kõigil katses osalenutel rohkem kui neli aastat ja nad kasutasid igapäevaselt intenetti. Eakad kasutasid Internetis e-panka, e-posti, otsingumootoreid. Teisel katsel osalenud eakas kasutas Internetti veel meelelahutuseks, ilmainfo vaatluseks, reisiinfo saamiseks. Aastal 2010 läbi viidud katses tuli osalejatel küsimustikule vastata vabas vormis ning noor katseisik väitis, et kasutab Internetti ainult õppetööks. Aastal 2012 läbi viidud katses osalenud noor kasutas Internetti õppetööks, suhtlemiseks, uudiste lugemiseks, meelelehutuseks, videote vaatamiseks jne. Kõik uuritavad kuulusid autori ja tema juhendaja tutvusringkonda, seega oli tegemist mugavusvalimiga.

#### **2.4 Katseülesanded**

Aastal 2010 uuritavatele antud kolm ülesannet olid seotud otsimootori kasutamisega (ülesannete terviktekstid on toodud Lisas 4). Ülesannete koostamisel lähtuti põhimõttest, et need oleksid igapäevased, millega mõlemad katseisikud hakkama saaksid. Ülesannete arvu aluseks oli Spink´i ja Jansen´i (2004) artikkel. Seal oli välja toodud, et 2001. aastal otsis üks kasutaja sessiooni vältel otsimootorist keskmiselt 2,6 korda ja 2003. aastal 2,4 korda. Autor ümardas kirjandusallikast tuleneva näitaja kolmeni. Ülesanded olid seotud otsimootori kasutamisega, kuna just otsiülesannete täitmise kohta oli tehtud mitmeid uuringuid (Hudson, - 2007; Aula, 2005; Pollock & Hockley, 1997).

2012. aastal oli ülesannete arv kolm, nii nagu ka eelnevalt tehtud uuringus.Ülesannete valiku aluseks olid järgmised põhimõtted: testida

- toimingut, millega ollakse tuttav ning tehakse tihti,
- otsimootori kasutamist,

• otsimist määratud lehelt.

Autor mõtles ülesanded ise välja, lähtudes ülesannete täitmise mitmekülgsuse printsiibist.

## **2.5 Analüüsimeetod**

Töös kasutatakse sisuanalüüsi (*content analyses*) meetodit. Autor toob välja katseisikute tegevused, strateegiad, ülesannete käigus esile tõusnud probleemid ja võrdleb neid omavahel. Töös esitatakse eaka ja noore tulemuste erinevused. 2012. aasta uuringust kasutatakse võrdluses kõiki ülesandeid, 2010. aasta uuringust Postimehe ning Google otsimootori ülesandeid.

## **3. Tulemused**

Uuringus ei mõõdetud erinevate tegevuste sooritamisele kuluvat aega, sest senised teadustööd on juba tõestanud, et eakad vajavad Internetis liikumiseks rohkem aega kui noored (Meyer, 1997; Hudson, 2007). Kogu katse kestus kinnitas seniste teadusuuringute tulemusi: 2010. aastal läks eakal aega 20 minutit, noorel 10 minutit; 2012. aastal kulus eakal 21 minutit ja noorel 10 minutit. Selles peatükis kirjeldatakse videouuringutest välja toodud probleeme, nende lahendusi ja katseisikute strateegiaid ülesannete täitmisel. 2010. aasta videouuringus osalenud eakat nimetab autor oma töös edaspidi kui eakas1, noort kui noor1 . 2012. aasta videouuringus osalenud eakat nimetab autor edaspidi eakas2 ning noort kui noor2.

## **3.1 Eakatel ja noortel esinenud probleemid ülesannete täitmisel**

Eakatel katseisikutel esinesid järgmised vead ja tõrked.

- Eakas1 ei osanud kasutada hiirerullikut. Tegemist oli võõra arvutiga ning isik ei osanud sellega lehti kerida. Küsis uurimuse läbiviijalt abi.
- Eakas1 tahtis, aga ei saanud kasutada Postimehe arhiivi, kuna autoril jäi ülesandesse märkimata artikli kuupäev.
- Postimehe otsing ei andnud artikli pealkirjale vastet, kuna vaikimisi otsitakse sisestatud fraasi artiklite sisust, mitte pealkirjast (vt Pilt 1). Eakas1 ei lugenud läbi otsingu õpetust ning ei märganud, et otsingut sai täpsustada. Eakas1 vaatas läbi tulemused kahel leheküljel. Kuigi oli juba aru saada, et vastet ei leita, luges isik vasteid edasi. Katse läbiviija soovitas kasutada google.ee otsingumootorit.
- Eakas1 ei teadnud, kuhu kirjutada aadress google.ee. Küsis abi. (Probleem kordus.)
- Eakas1 ei teadnud, kuidas kustutada eelnevalt lahtrisse kirjutatud otsifraasi. Uuringu läbiviija näitas ette

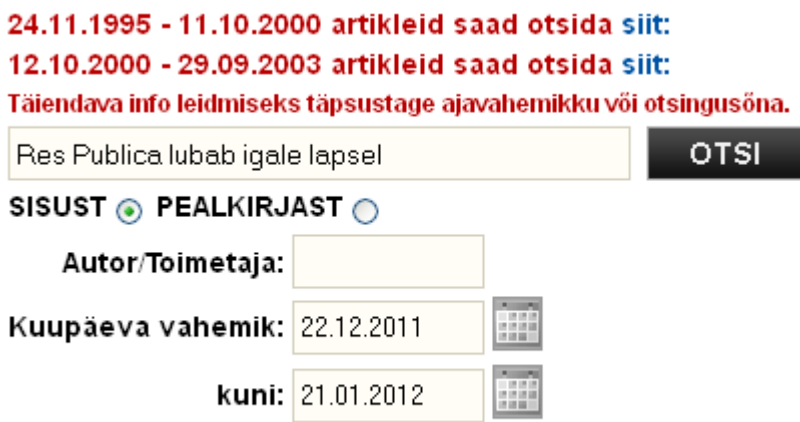

*Pilt 1. Postimehe otsing* 

- Eakas1 vajutas Google.ee-s "Otsi" nupu asemel virtuaalset klaviatuuri. Neti.ee-s oli otsinupp tekstiväljast paremal, google.ee avalehel aga tekstivälja all. Teise korraga vajutas katseisik õiget otsinuppu, kasutamata kõrvalist abi.
- Kasutades Postimehe "Arhiivi", avanes eakas2-l lingi vajutamisel uus aken, mis tõi esile arhiivi. Uus aken oli esmasest pikkusest poole väiksem (asus ekraani ülemisel poolel), kattis eelneva lehe päise ära (läks sujuvalt kokku esmase lehega) ja kasutaja ei saanud sellest aru. Katseisik vajutas mitu korda "Arhiivi" peale. Tegevuse tulemusena eakas2-l avanes mitu akent (kokku 8), mis nägid välja kui esmase lehe päised (vt Pilt 2). Isik küsis katse läbiviijalt abi, selle tulemusena tegi tekkinud akna suureks (proovis kaks korda, kuna esimesel korral vajutas mitu hiireklikki, mistõttu aken läks suureks ja väikseks tagasi). (Probleem kordus.)
- Eakas2 valis tööriistareal aadressi "Free Hotmail" (live.com). Tegelikult oli katseisiku isiklik postkast aga lehel live.hot.ee. Brauser oli salvestanud arvuti omaniku meiliaadressi kasutajanimeks. Eakas2 ei märganud seda ning sisestas kaks korda oma parooli. Nägi, et meiliaadress (kasutaja) oli vale. Katseisik proovis oma hot.ee postkasti kasutajat. Tal ei õnnestunud sisse logida. Probleem tekkis sellepärast, et eakas2-l oli kodus salvestatud tööriistareale hot.ee. Intervjuust selgus, et isik arvas, et antud arvutiga oli samamoodi. Eakas2 sulges veebilehitseja ning avas selle uuesti. Eakas2 läks lehele www.hot.ee. Teisel korral õnnestus tal sisse logida postkasti. Esimesel korral sisestas eakas2 vale parooli.

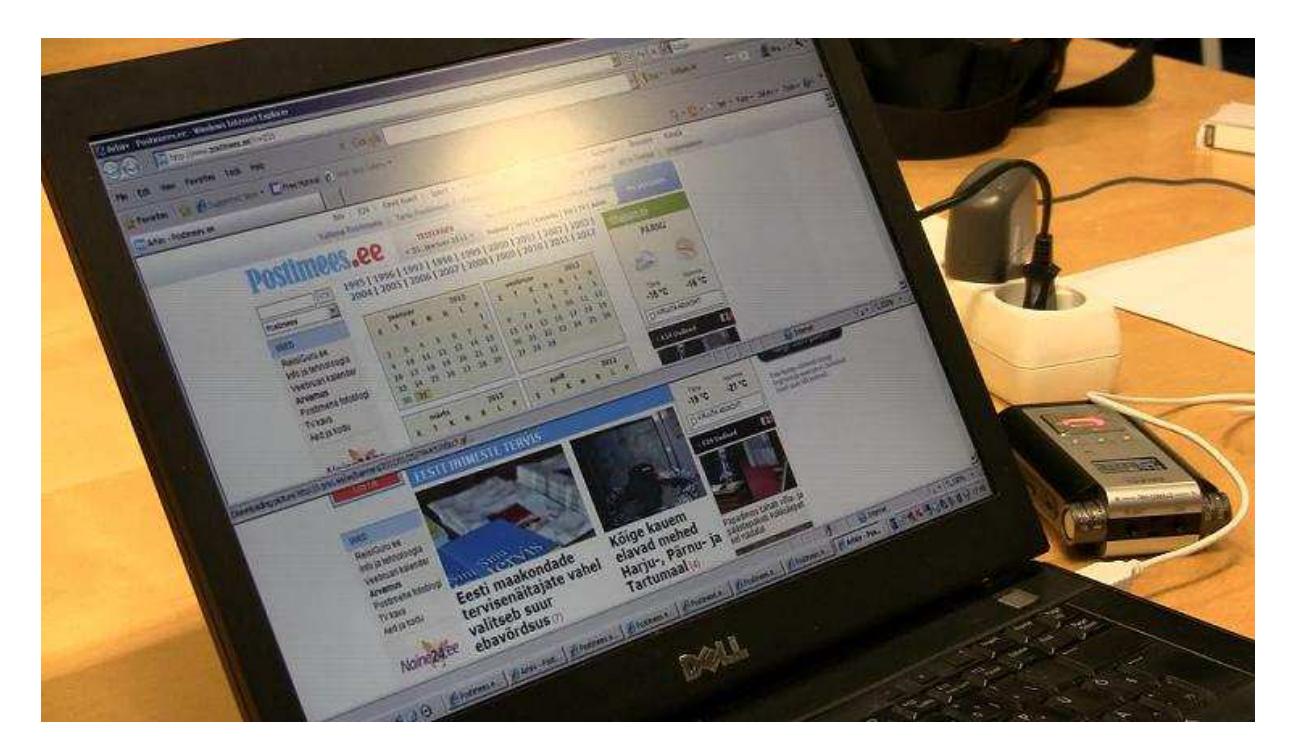

*Pilt 2. Postimehe avanenud aknad* 

- Eakas2 vajutas hiirt alati kaks korda. Lehe laadimise ajal tegi isik ikka veel klikke ning ta suunati edasi veebilehe päises reklaamitavale lehele (www.seb.ee). Probleem kordus, aga kasutaja vajutas hoopiski Postimehe logole, mis viis ta ajalehe avalehele. Eakas2 sulges lahti tulnud leheküljed. Hiljem tekkis sama probleem, ainult et isik vajutas lingile "Tee avaleheks". Avanes uus aken "Add or change home page". Kasutaja vajutas läbi lugemata "No".
- Eakas2 ajas segamini otsimootorid. Teater OÜ-d otsides kasutas ta Neti.ee otsingut, aga intervjuus nimetas seda Google-ks. Eakas2 arvas, et kasutas nii Neti.ee-d kui ka Google-it, tegelikult kasutas ainult Neti.ee-d.
- Eakas2 tegi kirja teksti kirjutades mõned trükivead, kuid märkas ja parandas need.
- Eakas2 sisestas aadressireale www.teater.oü. Intervjuus seletas katseisik, et tema arust on kõik internetiaadressid sellisel kujul ning kuna ülesande püstituses polnud ette antud teatri kodulehte, siis arvas, et see võib välja näha nii.
- Eakas2 sisestas otsingusse "teater OÜ", ilmusid abitekstid ja ta liikus hiirega "Tervis/Ilutenindus" peale ning vajutas Enterit. Eakas2 ei teadnud, kuidas otsimootor

toimib. Sisestas uuesti otsingusse "Teater OÜ", eelnevalt tehes kirjavea (OÜ asemel ÜO). Seekord vajutas ta hiirega otsinuppu.

• Eakas2 leidis Neti.ee-st "Teater OÜ" visiitkaardi, aga ei osanud selle kaudu minna kodulehele. Visiitkaardil oli lingina kirjas koduleht: "Veebilehed : www.monoteater.ee". Intervjuu käigus selgus, et eakas2 ei näinud seda.

Noortel esinenud vead ja tõrked:

- Postimehe otsingut kasutades ei leidnud noor1 artiklit. Ta ei pannud tähele, et otsis artikli pealkirja sisust mitte pealkirjast (vt Pilt 1). Kasutades "Tagasi" nuppu läks katseisik Google.ee lehele ja sisestas sinna täispika pealkirja.
- Postimehe enda otsingut kasutades ei pannud noor2 tähele, et otsis sisestatud pealkirja teksti sisust (vt Pilt 1).
- Noor2 tegi kirjavigu, kuid märkas ja parandas need. Trükivigade tekkimise põhjuseks oli kiirelt tippimine klaviatuuril.
- Noor2 ei leidnud ülesse teatri kava. Käis küll kodulehel, aga ei märganud, et seal oli Teater OÜ kirjas ning viidatud piletilevi.ee lehele, kus leiaks kava.

## **3.2 Eaka ja noore strateegiad erinevat tüüpi ülesannete lahendamisel**

## 3.2.1 Otsimine määratud lehelt

Ülesandeks oli leida Postimehe konkreetne artikkel. Esimeses katses (2010) jäi autoril märkimata artikli kuupäev ning seetõttu ei saanud otsida arhiivist. Katseisikud said kasutada Postimehe-sisest otsingut või mõnda otsimootorit.

Eakas1 avas läbi neti.ee kataloogide Postimehe veebilehe. Seal tahtis kasutada arhiivi, kuid

ebapiisavate andmete tõttu ei saanud ta seda teha. Katseisik kasutas Postimehe enda otsingut. Eakas1 ei leidnud vastet ning proovis otsida google.ee-s artiklit. Noor1 otsis üles Postimehe veebilehe ja siis proovis lehelt otsingut kasutades leida artiklit. Ebaõnnestumisel kasutas ta artikli otsimiseks Google otsingumootorit.

Teises katses (2012) on märgitud ka artikli kuupäev. Eakas2 lähtus loogikast, et ajalehel on olemas arhiiv. Sisestas lehe aadressi ja leidis selle arhiivist. Noor2 läks Postimehe lehele, sisestades vastava aadressi. Seal kasutas katseisik lehe enda otsingut, ei leidnud vastet, valis seonduva pealkirjaga artikli ning sektsioonist "Artiklid samal teemal" leidis üles otsitava artikli.

## 3.2.2 Toiming, millega ollakse tuttav ning tehakse tihti

Ülesandeks oli kirjutada kiri ja see töö autori e-maili aadressile ära saata. Kirja pealkirjaks tuli märkida "Teisipäev" ja sisuks "31. jaanuar". Jutumärgid olid pandud ülesande püstituses teksti ümber, et eristada kirja pealkirja ning sisu.

Eakas2 avas oma meilikeskkonna (live.hot.ee) tööriistareal asetseva lühitee kaudu, sisenes sinna, kirjutas kirja ning saatis ära. Pealkirja kirjutas ta väikese tähega ja teksti sisu oli jutumärkides. Eakas2 ei loginud postkastist välja vaid sulges veebilehitseja.

Noor2 sisestas aadressireale www.gmail.com. Logis kontosse sisse, kirjutas kirja ning saatis ära. Pealkirja kirjutas ta suure algustähega ja sisule ei pannud jutumärke ümber. Lõpetades logis ta end keskkonnast välja.

## 3.2.3 Otsimootori kasutamine

Ülesandeks oli leida üles Teater OÜ kava ja sealt välja lugeda millal toimub järgmine etendus. Ülesande täitmist võis raskendada asjaolu, et Teater OÜ on leiamalt levinud kui Monoteater (kuna ametlik nimetus äriregistris oli Teater OÜ, siis autor ei märkinud ülesandesse Monoteatrit).

Algul proovis eakas2 minna Teater OÜ kodulehele, kasutades selleks aadressit www.teater.oü. Aadressi ei leitud ning siis vaatas üle Neti.ee teatrite nimistu jõudes sinna läbi kataloogide. Sealt ei leidnud ta vastavanimelist teatrit (Monoteatrit polnud ka nimistus). Isik kasutas neti.ee otsingut, leidis Teater OÜ visiitkaardi ning läks seal kirjas olevale kodulehele autori abiga. Kodulehel viidati piletilevi.ee-le.

Noor2 avas google.com lehe. Otsingusse sisestas ta "Teater Oü" ning vaatas läbi kolm lehte vasteid. Kui ta otsitut ei leidnud küsis autorilt abi.

## *3.3* **Eakate ja noorte tegevuse võrdlus**

# 3.3.1 Eakate ja noorte vahelised sarnasused ning erinevused ülesannete täitmisel

Allpool on toodud välja ülesannete täitmisel noorte ja eakate käitumise sarnasused (kõik katseisikud tegid toimingu ühte moodi) ja erinevused (tegevused, mida mõlema paari eakad tegid sarnaselt ja vähemalt ühe paari noor neist erinevalt). Kolmandaks on toodud välja olukorrad, kus ühel eakatest ja ühel noortest esines sarnasusi.

#### Noorte ja eakate käitumise sarnasused:

- Eakas1, eakas2 ja noor1 kasutasid Google-i ja Neti otsingumootorites teksti sisestades otsingu võimalike variantide abitekste. Noor2 ei kasutanud otsimootoriga seotud ülesande a*bitekst*e, aga intervjuus kinnitas, et igapäevases situatsioonis kasutab neid.
- Kõik katseisikud kasutasid brauseri "Tagasi" nuppu, mitte näiteks klahvi "Backspace".

## Noorte ja eakate käitumise erinevused:

- Eakad sulgesid otsingu lõpetades veebilehitsejad, noored jätkasid ülesannete täitmist brauserit kinni panemata.
- Eakas1, eakas2, noor2 ei muutnud otsisõnu otsiülesande puhul. Noor1 proovis otsimootoris ka teisi fraase.
- Noor2, eakas1 ja eakas2 sisestasid veebilehtede aadressid aadressireale, noor1 valis aadressi külastatud lehtede ajaloost, otsis aadressit Google otsimootorist ning sisestas aadressireale.
- Mõlemad eakad tahtsid Postimehe ülesandes esimeses järjekorras kasutada arhiivi. Noortel sellist kinnistunud soovi ei olnud.
- Eakad katseisikud kummaski paaris kirjutasid aadressireale välja täispika aadressi, sama tegi noor2, kuid noor1 mitte. Tema sisestas aadressi ilma www-d trükkimata.
- Eakad kasutasid meelsamini Neti.ee otsimootorit, noored aga Google-it.

### Tegevused, mida üks eakas ja vähemalt üks noor tegid sarnaselt:

- Postimehe lehelt otsides ei pannud eakas1, noor1 ja noor2 tähele otsimootori kasutusjuhendit ja otsinguvälja all asuvaid täpsustavaid võimalusi. Nendeks olid otsida artiklit pealkirjast või sisust, märkida ära autor või toimetaja ning ajavahemik, millal artikkel on ilmunud. Eakas2 kasutas ülesandele teist lähenemismeetodit – otsis artiklit arhiivist.
- Noor1 ja eakas1 ei teinud kirjavigu, noor2 ja eakas2 tegid.
- Eakas1 vaatas läbi rohkem otsitulemuste vasteid kui noor1, eakas2 aga sama palju kui noor2.
- Eakas1-l oli raskusi otsisõnade muutmisega, eakas2-l mitte. Noored said mõlemad sellega hakkama.

## **4. Arutelu**

Eakatel esines ülesannete täitmisel tunduvalt rohkem probleeme kui noortel. Kuigi mõlemad eakad on kasutanud arvutit rohkem kui neli aastat ja on igapäevased internetikasutajad, on neil arvutitest ja Internetist noortega võrreldes puudulikumad teadmised. Näiteks eakas1 ei tea, kuidas kasutada hiirerullikut. Kui on harjutud kasutama ühte otsingumootorit, siis teises otsingumootori keskkonnas võib navigeerimine võtta eakal kasutajal tavapärasest palju rohkem aega, kuna see ei pruugi välja näha nagu harjumuspärane keskkond. Näiteks harjumusest kasutada Neti.ee otsingumootorit vajutas üks eakatest Google.ee-s "Otsi" nupu asemel virtuaalset klaviatuuri (Google-i virtuaalse klaviatuuri nupp asub seal, kus Neti.ee "Otsi" nupp). Katseisikute erinevusena tuli välja, et uuritavad eakad kasutavad enamjaolt Neti.ee-d, noored aga Google-it.

Üks eakatest katseisikutest arvas, et igas arvutis tuleb teha millegi avamiseks kaks hiireklõpsu ja et ta saab oma meilikontole võõras arvutis ligi tööriistareal asetseva otsetee kaudu. Tulemus näitab, et eakad võivad olla arvuti kasutamisel ära õppinud enda isikliku arvuti seadistustele vastavad liikumised ega oska hästi oma tegevust üldistada mistahes arvuti kasutamise jaoks.

Eakatel on ebapiisav arusaam Interneti ülesehitusest ja nende käitumistaktika võib olla selline, mille peale noor kasutaja ei tule. Kui eakas2 vaatas "Teater OÜ" visiitkaarti, ei kasutanud ta võimalust liikuda seal viidatud kodulehele. Intervjuus selgus eakas2-e arusaam, et visiitkaart ongi koduleht. Sama eakas sisestas aadressireale väära ülesehitusega aadressi (www.teater.oü). Neti.ee-s otsides ei pannud üks eakatest tähele, et hiire kursor liikus soovitatud fraasi peale ning klahvivajutus Enteril aktiveeris selle, mitte sisestatud otsisõna. Viimane näide võib demonstreerida nii ebapiisavaid teadmisi Internetist kui ka madalat tähelepanuvõimet. Samas esines tähelepanematust lehel kuvatud info suhtes kõigil katseisikutel.

Üks eakatest ajas intervjuu käigus sassi Neti.ee ja Google otsimootori. Ka ei pannud ta tähele, et oma meilikeskkonda (live.hot.ee) proovis ta siseneda valelt lehelt (live.com). See tulemus toetab Aula (2005) uuringus välja toodud järeldust, et eakad ei pööra tähelepanu sellele, mis vahendeid (otsimootor, antud uuringus ka sisselogimisleht) nad Internetis kasutavad. Nende jaoks on põhiline see, et nad saaksid oma eesmärgid täidetud.

Kui noored ja üks eakatest otsisid Postimehest artiklit, siis keegi neist ei märganud, et otsivad artikli pealkirjale vastet sisust. Nad ei pööranud piisavalt tähelepanu sellele, et otsikasti all oli võimalik otsingut täpsustada (kui artikli pealkirjale otsiti vastet tekstide sisust, siis oleks tulnud märkida, et otsitaks vastet pealkirjade hulgast). Lisafunktsiooni tähele panemata rutati kohe vasteid vaatama. Kui artiklit pärast paljude vastete vaatamist ei leitud, oleks pidanud aru saama, et midagi on valesti. Nad ei vaadanud, kas otsingut oleks võimalik olnud täpsustada vaid proovisid teist lähenemisviisi. Võimalik, et valdav osa polnud harjunud kasutama otsingu täpsustavaid parameetreid. Kuna need parameetrid asusid otse tekstikasti all, siis võib neid võrrelda abitekstidega, mis otsikasti alla ilmuvad. Neid on võimatu tähele panemata jätta ja neid loetakse. Kõik uuringus osalenud kasutasid abitekste. Antud juhtumil tähelepanematuse põhjuseks võib olla Interneti ülesehituse tajumise puudulikkus ja vähesed teadmised veebikeskkondadest. Samas, teades, et kõik katseisikud olid Postimees.ee kasutajad, esines ikkagi tähelepanematust. See võis tuleneda katsesituatsioonis tekkinud ärevusest.

Ühes ülesandes avas üks eakatest mitu ühesugust akent (kaheksa), mis katsid üksteist. Esimene aken oli lahti täissuuruses, teised poole väiksemad, nii et katsid pool ülemisest ekraanist. Eakal jäi ka märkamata, et alla *Windowsi* tegumireale tekkisid uued ikoonid. Ta ei saanud aru, mis tal valesti läks, seepärast kordas tegevust mitu korda, enne kui töö läbiviijalt abi küsis. Antud uuringus noored katseisikud vale käitumist ei korranud. Siit võib järeldada, et see on noorte ja eakate vaheline erinevus – eakad kordavad valet käitumist rohkem kui noored, enne kui nad probleemi nii suurena tajuvad, et seda analüüsima hakata. Nende näidete põhjal võib oletada, et tähelepanematuse põhjuseks on Interneti ülesehituse tajumise puudulikkus. Eaka jaoks on tähelepanematuse põhjuseks ka nende jaoks liiga suur infohulk, mida on korraga vaja märgata.

Tihtipeale on noortel puudulikud otsistrateegiad (Neuman, 1993). Ka antud uurimuses näiteks noor2 vaatas teatrikava otsides läbi mitu lehekülge vasteid, aga ei muutnud otsisõnu ega strateegiat. Eakal olid sama ülesannet täites teistsugused strateegiad, aga ka need jäid puudulikuks vajaliku info leidmisel, kuna eakal olid ebapiisavad teadmised Internetist. See

toetab Kubecki ja teiste (2005) väidet, et kuigi eakatel võivad olla head otsistrateegiad, siis nendest alati ei piisa, et infot leida. Ja üks põhjustest võib olla see, et ei olda tuttavad kasutatavate vahenditega.

Kõik katseisikud sattusid ülesannete täitmise käigus kasutama enda jaoks uusi lehekülgi (Postimehe otsing, visiitkaart), kuid ei lugenud läbi, mis nendel lehtedel kirjas oli. Täiesti vastupidiselt käituti aga siis, kui noored vaatasid läbi otsingutulemusi või üks eakatest luges pannkoogiretsepte – tekstid vaadati üle põhjalikult. Seega, kasutajad lugesid pigem vasteid kui uue lehe kasutusõpetust. Loetakse seda infot, mis ei ole objektiivselt oluline, vaid mis tundub kasutajale tähtsana.

Huvitav on see, et mõlemad eakad tahtsid ajaleheartiklit otsides kasutada arhiivi, aga noored eelistasid kasutada otsingut. See võib tuleneda generatsioonide vahelisest erinevusest – eakad on harjunud kasutama teatmeteoseid ja raamatukogus arhiivi, aga noored kasutavad rohkem otsingumootorit info leidmiseks.

Aula (2005) uuringus on välja toodud, et eakatel on raskusi sisestatud otsingu muutmisega. Vahel kirjutatakse teksti, kui tekstilahter pole fookuses, trükivea puhul klõpsatakse hiirekursor valesse kohta. Kohalikus uuringus oli ühel eakal raskusi otsisõnade muutmisega ja aadressireale kirjutamisega. Kuna katses osalenud eakal oli internetikogemust üle nelja aasta ja ta kasutas arvutit igapäevaselt, siis fakti, et tal oli nii lihtsa asjaga probleeme, tuleks tähele panna.

Üks eakatest kinnitas intervjuus, et ta hindab oma teadmisi Internetist ebapiisavateks. Kuigi ta on käinud koolitustel, on nendest väheseks jäänud, kuna õpetajad seletavad kiirelt ja ei tule vahel selle pealegi, et eakale võib asi raske olla. Tema arvates saavad kõige paremini eakatele õpetada arvutit kasutama need eakad, kes ise on samu probleeme kogenud. Edukalt on seda praktiseeritud Soomes ja Hiinas (Aula, 2005; Xie, 2007). Samas ei pruugi puudulikud teadmised Internetist eakale kasutajale olla probleem siis, kui veebikeskkond on disainitud eriti kasutajasõbralikul viisil. Näiteks selgus intervjuus, et samal eakal läks rahvaloenduse ankeedi täitmine edukalt ja ilma probleemideta. Rahvaloenduse leht oli disainitud nii, et selle täitmisega ka vähese arvutikogemusega inimesed hakkama saaksid.

Eakad sulgesid katses otsingut lõpetades veebilehitsejad, noored jätkasid ülesannete täitmist brauserit kinni panemata. Sama nähtus ilmnes ka Tambaumi (2011) uuringus. Eakad soovisid hoida ekraanil selgust ja korda. Noorte, kes eakaid õpetasid, seas tekitas eakate taoline harjumus hämmingut ja segadust (sama). Ka Aula (2005) uuringus sulgesid eakad regulaarselt veebilehitsejad. Samas uuringus tegid eakad sama toimingut ka siis, kui neil esines probleeme või ei saanud enam aru kus nad Internetis asuvasid. Nad sulgesid veebilehitseja ja alustasid otsast peale. Ekraanil selguse ja korra hoidmine tuli välja ka käesoleva töö intervjuus, kus üks eakatest ütles, et ta hoiab alles ainult vajalikud e-mailid. Noored suudavad orienteeruda suuremas infohulgas kui eakad.

Eakate navigeerimine Internetis võib olla raskendatud ka seetõttu, et ei osata piisavalt inglise keelt. See on ka põhjus, miks oli tähtis käesoleva, eesti katseisikutega uuringu tegemine. Katses ühel eakatest ilmus ette aken "*Add or change homepage*" ja ta pani selle läbi lugemata kinni vajutades nupule "*No*". Intervjuus tõi ta ise ka välja, et ei oska piisavalt inglise keelt. Ka Aula (2005) uuringus tuli välja, et eakad panevad veateated lugemata kinni. Isegi kui see oli nende emakeeles (soome keel), siis ei saadud teatest aru, kuna ei mõistetud arvutialaseid termineid. Kuigi sama eakas selle probleemi puhul abi ei küsinud, ütles ta intervjuus, et hea oleks, kui ta saaks kodus kelleltki pidevalt abi küsida. Seda on öelnud ka eakad teistes uuringutes (Aula, 2005; Xie, 2007).

Kergeimaks ülesandeks pidasid katseisikud antud uuringus kirja kirjutamist. Intervjuus ütlesid katseisikud, et teevad seda tihti, seega on tegu selgeks õpitud toiminguga. Raskeim ülesanne oli katseisikute arvates otsimine. See kinnitab seda, et kõigil, nii noortel kui eakatel, olid puudulikud otsiteadmised ning -strateegiad. Otsiteadmiste ja -strateegiate omamine on tähtis, kui hakatakse eakale Interneti kasutamist õpetama, kuna otsimine on Internetis eelistatud tegevustest teisel kohal (*Top Internet Activities*, 2011). Esimesel kohal on kirjade lugemine ja saatmine (*Top Internet Activities,* 2011). Tambaumi (2011) uuringus ei osanud noored õpetada eakatele otsiülesande täitmist selliselt, et see ka rahuldava tulemuse oleks andnud.

Probleeme esines nii eakatel kui noortel. Noorte probleemid olid seotud otsimistega, mis tulenesid lehe ülesehituse ebapiisavatest teadmistest ning lehe halvast disainist. Lisaks oli

lehti, kus oli esitatud liiga palju infot nii noore kui ka eaka jaoks. Kuigi noortele õpetatakse juba koolis arvutit ja Internetti, tundus siiski, et neil olid ebapiisavad otsioskused. Eakate otsistrateegiad olid head, vajaka jäi neil arvutialastest teadmistest ning Interneti ülesehitusest. Ühe võimaliku lahendusena tuleks eakatele kättesaadavamaks ning mugavamaks teha arvutialased õpingud ja vahetu arvutiabi saamine. Ka on võimalik veebilehti kasutajate jaoks paremini disainida.

Saadud tulemusi on võimalik rakendada, kui eakale hakatakse õpetama Interneti kasutamist, et arvestada eaka arvutikasutaja eripärasid. Õpetajaks ei pruugi olla ilmtingimata noor inimene. Noore ja eaka ilmnenud erinevusi tuleb arvestada ning eaka ja noore internetikäitumist pole vaja üksteisele lähendada. Eakat võib õpetada nii, et antud töös välja tulnud probleemid esile ei kerkiks. Tihedamini võib läbi viia vaatlusi ning koguda infot edusammude ja vajakajäämiste kohta.

## **Kokkuvõte**

Bakalaureusetöös on uuritud eakate ja noorte vahelise internetikasutuse erinevusi. Selleks on läbi viidud kaks kvalitatiivset andmekogumist. Mõlemal korral on kasutatud video- ning vaatlusandmeid. Teisel korral lisaks ka järelintervjuud.

Uurimusest tuli välja, et eakatel esineb internetikasutuses rohkem probleeme kui noortel. Eakate probleemid võivad tunduda kõrvaltvaatajatele lihtsad, aga neile endile mitte. Erinevusi internetikasutuses oli palju, aga oli ka toiminguid, mida nii noored kui eakad samamoodi tegid. Noorte probleemid olid seotud otsimistega, mis tulenesid lehe ülesehituse ebapiisavatest teadmistest ning lehe halvast disainist. Eakate strateegiad olid head, vajaka jäi neil arvutialastest teadmistest ning Interneti ülesehitusest.

Ühe võimaliku lahendusena tuleks eakatele kättesaadavamaks ning mugavamaks teha arvutialased õpingud ja arvutiabi saamine.

Edasise uuringusuunana on välja pakutud eaka koolitusprotsessi jälgimine ning selle parendamine.

## **Kasutatud kirjandus**

European Commission (2011). *Active ageing and solidarity between generations – A statistical portrait of the European Union 2012* (Cat. No KS-EP-11-001-EN-C). Luxembourg: Publications Office of the European Union

Aula, A. Older Adults' Use of Web and Search Engines. *Universal Access in the Information Society*, 4(1-2), 67-81. Springer-Verlag.

Kubeck, J. E., Miller-Albrecht, S. A., & Murphy, M. D. (1999). Finding information on the World Wide Web: Exploring older adults exploration. *Educational Gerontology*, *25*(2), 167- 183. doi:10.1080/036012799267945

Linton, N. J. (2010). Connecting: The use of information and communication technologies by older adults in a retirement community. *Dissertation Abstracts International Section A*, *71.*

Meyer B, Sit RA, Spaulding VA, Mead SE, Walker N (1997) *Age group differences in World Wide Web navigation*. In: Proceedings of the ACM CHI 1997 conference on human factors in computing systems, Atlanta, Georgia, April 1997. ACM Press, New York, pp. 295–296

Hudson, C. (2007). Age differences in Web navigation: Is memory for Web content facilitated by navigational aids? *Proquest Dissertations And Theses.*

Kelley, C. , Charness, N. (1995). Issues in training older adults to use computers. *Behaviour and Information Technology* 14(2): 107–120.

Elias, P. K., Elias, M. F., Robbins, M. A., & Gage, P. (1987). Acquisition of word-processing skills by younger, middle-age, and older adults. *Psychology And Aging*, *2*(4), 340-348. doi:10.1037/0882-7974.2.4.340

Pollock A, Hockley A (1997) What's wrong with Internet searching. *D-Lib Magazine*. Retrieved March 2012 from http://www.dlib.org/dlib/march97/bt/03pollock.html

Baule, S. (1997). Easy to Find but Not Necessarily True. Book Reports 16:26.

Neuman, D. (1993) Designing databases as tools for higher-level learning: Insights from instructional design. *Educational Technology, Research, and Development* 41: 25-46;

Nahl, D. , Harada, V. (1996) Composing Boolean Search Statements: Self-confidence, Content Analysis, Search Logic, and Errors. *School Library Media Quarterly* 24: 199-207.

Chen, S. (1993). A Study of High School Students' Online Catalog Searching Behavior. *School Library Media Quarterly* 22: 33-39.

Moran,M.E, Firth, S.A. (2010) A study of students online research behavior.

Dulcinea Media, Inc. (April 30, 2010). *Who´s online and what are they doing there.* (2009) Retrieved April, 2012, from http://www.readwriteweb.com/archives/whos\_online\_and\_what\_are\_they\_doing\_there.php

Keenan, T.A. (2009). *Internet Use Among Midlife and Older Adults: An AARP Bulletin Poll.*  Retrieved April 2012 from http://www.aarp.org/technology/innovations/info-12- 2009/bulletin\_internet\_09.html

Fox, S. (2004). Older Americans and the Internet. Pew Internet and American Life Project, Washington, DC. Retrieved March 2012 from http://www.pewinternet.org/pdfs/PIP\_Seniors\_Online\_2004.pdf

Goodman J, Syme A, Eisma R (2003). *Older adults' use of computers: a survey.* In:

Proceedings the 17th annual confer-ence on human–computer interaction (HCI 2003): designing for society, Bath, UK, September 2003

Karavidas, M Lim, N.K., Katsikas, S.L. (2005). The effects of computers on older adult users. Comput Hum Behav (in press)

DeBell, M., and Chapman, C. (2006). Computer and Internet Use by Students in 2003 (NCES 2006–065). U.S. Department of Education. Washington, DC: National Center for Education Statistics.

Truman, H. (2011) *Eakate arvuti ja Interneti kasutamise probleemid võrreldes keskealistega Elioni andmete põhjal.* [Bakalaureusetöö]. Tallinn

Saarpoll (2006). *Noored infot otsimas. Süvaintervjuude uuringu aruanne.* Tallinn

Müürsepp, M. (2009). *Vaba aeg ja kultuuritarbimine*. In Hansson, L. (ed). Töö, kodu ja vaba aeg. Argielu Eestis aastatel 1985-2008, 175–195. Tallinn

Spink, A., Jansen, B.J. (2004). A study of Web search trends. *Webology*, 1(2), Article 4. Retrieved March 2012 from http://www.webology.org/2004/v1n2/a4.html

Requejo-Osorio, A. (2008). The learning of the elderly and the profile of the adult educator. *Convergence.* 41(2–3). p 155-172.

Pollock, A., Hockley, A. (1997, March). What´s wrong with internet searching. *D-Lib Magazine.* ISSN:1082-9873

Mead S. E., Sit R. A.; Rogers W. A., Jamieson B. A., Rousseau G. K., (2000, March 1). Influences of general computer experience and age on library database search performance. *Behaviour and Information Technology,* 19(2), pp. 107-123(17)

Williams, A., Harwood, J. (2003). Intergenerational communication: Intergroup,

accommodation and family perspectives. In J. F. Nussbaum and J. Coupland (Eds.), *Handbook of Communication and Aging Research* (pp. 115-137). LES. New York.

Xie, B. (2007). Information Technology Education for Older Adults as a Continuing Peer-Learning Process: A Chinese Case Study. *Educational Gereantology.* 33(5), 429-450. doi:10.1080/03601270701252872

Statistikaamet. *16-74-aastased arvuti ja interneti kasutajad isikute rühma järgi.*  Retrieved April 2012 at: http://pub.stat.ee/pxweb.2001/dialog/varval.asp?ma=IT32&ti=16%2D74%2DAASTASED+ARVUTI+JA+INTER NETI+KASUTAJAD+ISIKUTE+R%DCHMA+J%C4RGI&path=../database/Majandus/05Inf otehnoloogia/04Infotehnoloogia\_leibkonnas/&search=INTERNET&lang=2

*Top Internet Activities? Search & Email, Once Again.* (2011). Retrieved April 2011 from http://searchengineland.com/top-internet-activities-search-email-once-again-88964

Tambaum, T. (2011). *Teenage tutors facilitating elderly learners in acquiring initial e-skills – the problem of selection of learning topics.* Paper presented at the Adult education and citizenship: Relations in space and time, Budapest, Hungary.

## **Summary**

Two experiments were carried out in order to compare Internet usage skills between young and elderly persons. Activity of two young persons in their twenties and two elderly persons (65+) were videotaped. The participants performed three tasks which were related to different Internet functions. Immediately after the completion of tasks participants were interviewed.

The problems, differences and similarities of the young and the elderly users were compared.

The results indicated that the elderly persons had more and more specific problems and impediments than the young users. Problems, faced by the elderly users were related to insufficient knowledge of the structure of the web and computer. At the same time, the elderly participants had better searching strategies comparing with young ones. The young participants experienced Internet searching problems.

The results of current qualitative research can be an indicative input for internet trainings targeted to the elderly as well as the base of improving them.

## **Lisad**

## **Lisa 1: Ankeedi struktuurid 2010 ja 2012**

## 4.1.1 Lisa 1.1: Ankeedi struktuur 2010

KÜSIMUSTIK 2010

Vanus:

Sugu:

Amet:

1. Kas kasutate arvutit?

Jah Ei

2. Kui tihti kasutate arvutit?

3. Kui kaua olete kasutanud arvutit?

4. Kas ja milleks kasutate internetti?

5. Kui palju kasutate internetiotsingut?

1 – mitte üldse 2 – väga vähe 3 -ei oska öelda 4 – tihti 5 – väga tihti

6. Mida te kõige rohkem otsite?

7. Kas kasutate palju märksõnu otsingutes?

8. Kirjeldage kuidas kasutate otsingut?

9. Millised otsingud pakuvad/on pakkunud raskusi ja miks(paar näidet).

10. Milliseid otsimootoreid kasutad ja milliseid tead?

## 4.1.2 Lisa 1.2: Ankeedi struktuur 2012

## KÜSIMUSTIK 2012

Vanus:

Sugu:

Haridustase:

## 1. Kaua olete kasutanud arvutit?

- Vähem kui 6 kuud
- 6 kuud kuni 1 aasta
- $\bullet$  1 2 aastat
- 2 -4 aastat
- 4 või enam aastat
- …………

## 2. Kui tihti kasutate arvutit?

- o 1 kord kuus
- o 2 3 korda kuus
- o 1 kord nädalas
- o 2 3 korda nädalas
- o Iga päev
- 3. Kui palju kasutate internetiotsingut?
	- o 1 kord kuus
	- o 2 3 korda kuus
	- o 1 kord nädalas
- o 2 3 korda nädalas
- o Iga päev
- o Rohkem kui 1 kord päevas

## 4. Milleks Te kasutate internetti?

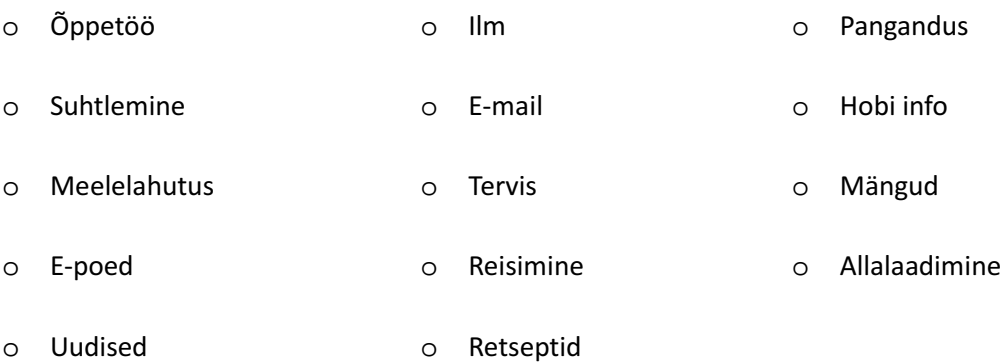

• Videod

#### **Lisa 2: Nõusolekulehe struktuur**

Olen nõus osalema uuritavana 2011/2012 õppeaastal läbiviidavas teadusuuringus "Õpetamismetoodika noortele interneti kasutamisoskuste kujundamiseks eakate sihtgrupis", mille käigus salvestatakse minu tegevus interneti õppimise-õpetamise protsessis kõigil kolmel õppusel helis ja pildis; salvestatakse minuga intervjuu, kus küsitakse infot minu arvutioskuse jt tehnoloogiliste vahendite kasutamise kohta, senise õpetamiskogemuse kohta, senise kogemuse kohta suhtlemisel eakate inimestega. Luban enda kohta kogutud andmeid kasutada ainult teaduslikel eesmärkidel. Teadusuuringus võib kasutada minu andmeid üldistaval ja võrdleval eesmärgil ning uuringu tulemusel valminud töös mainitakse andmeid umbisikuliselt.

Ees- ja perenimi

Kuupäev

Allkiri

## **Lisa 3: Ülesanded 2010 ja 2012**

## 4.1.3 Lisa 3.1: Ülesanded 2010

2010

1. Leidke üles artikkel pealkirjaga "Res Publica lubab igale lapsele 2000 krooni kuus". Artikkel on avaldatud Postimehes (www.postimees.ee). Otsingumootorina võite kasutada ka Google-it (www.google.ee).

2. Leidke üles telekava, kasutades Google-it (www.google.ee) või Neti-t (www.neti.ee). Vaadake kavast, mis tuleb täna (21.05.2010) kell 18:55 ETV-st.

3. Kasutades Google-it (www.google.ee), leidke üles pannkoogiretsept.

Kasutage alguses oma otsisõnu ning pärast proovige ka otsisõnadena "kuidas valmistada pannkooki" ja "kuidas teha pannkooki".

## 4.1.4 Lisa 3.1: Ülesanded 2012

#### 2012

1. Palun otsige üles Postimehe veebilehest (postimees.ee) eilne (30.01.2012) artikkel "E-rahvaloenduse maailmarekord löödud?"

2. Palun saatke e-kiri aadressile margus.perle@mail.ee pealkirjaga "Teisipäev" ja kirja sisuks palun kirjutage "31. jaanuar."

3. Palun uurige internetist järele, millal toimub "Teater OÜ" järgmine etendus?

Aitäh! Margus Perle Informaatika Instituudi bakalaureant

#### **Lisa 4: Ülesannete kirjeldus 2010 ja 2012**

## 4.1.5 Lisa 4.1: Ülesannete kirjeldus 2010 – eakas

#### Eakas 2010

#### Ülesanne 1

Oli harjunud kasutama neti.ee otsimootorit, sealt navigeeris kavad.ee lehele. Kuigi oli ETV kava ees, avas rippmenüü ja valis sealt uuesti ETV. Küsis kuidas hiirega lehte kerida. Vastuse leides sulges brauseri.

#### Ülesanne 2

Avas www.neti.ee lehe, läbi kataloogide läks Postimehe kodulehele. Hakkas läbi vaatama värskeid uudiseid. Vasakult menüüst valis "Arhiiv". Seal oli vaja valida aasta, aga kuna autoril jäi see kirjutamata, siis seda teha ei saanud. Otsingulahtrisse(kõige üleval vasakul pool) sisestas pika pealkirja. Arhiiv ja otsing on postimehel erinevad. Postimehe otsing nõuab väheke süvenemist ja rohkem aega kui ei tea mis aastal artikkel on kirjutatud. Otsija ei andnud kergelt alla ning sirvis edutult arhiivi. Vaatas tulemusi kahel leheküljel. Kuna otsija nägi vaeva ja tundus, et ei leia midagi, siis autor palus kasutada google.ee otsingut. Isik küsis kuhu google.ee sisse peab trükkima. Otsingusse kirjutas täielikult välja pealkirja ning hiirega liikus virtuaalse klaviatuuri peale. Otsingu alustamise nupp oli aga lahtri all. Otsitav artikkel oli kohe esimene. Läks sinna läbi lingi "Puhverdatud".

#### Ülesanne 3

Küsib uuesti üle kuhu peab kirjutama google.ee. Otsingusse kirjutab "pann" ning kasutab google abiteksti "pannkoogi retsept". Otsib omale meelepärast retsepti, seetõttu kulub palju aega retseptide lugemiseks. Jõuab teisele tulemustelehele, valib sealt ühe teema. Sinna läheb läbi lingi "Puhverdatud". Vajutab "Tagasi" nuppu. Valib uue retsepti, millele läheb läbi lingi "Puhverdatud". Autor palub ka proovida teisi otsisõnu. Otsija vajutab 2 korda "Tagasi" nuppu ja tahab uuesti google.ee-d kirjutada URL lahtrisse. Autor näitab kuidas kustutada vana otsingut. Uueks otsinguks oli "kuidas valmistada pannkooki", sellele ei pakutud abitekste. Uut tulemust külastab läbi lingi "Puhverdatud".

## 4.1.6 Lisa 4.2: Ülesannete kirjeldus 2010 - noor

Noor 2010

Ülesanne 1

Avab brauseri ja valib ajaloost google.ee. Läheb postimehe lehele läbi otsimootori. Avab arhiivi ja sisestab otsingusse pealkirja. Vaatab läbi üle poolte esimesel lehel olevatest tulemustest. Vajutab mitu korda tagasi nuppu kuni jõuab google.ee-ni välja. Sisestab pealkirja ja leiab artikli.

#### Ülesanne 2

Läheb err.ee lehele läbi otsimootori, sealt valib ETV kodulehe. Leiab vastuse. Sulgeb veebilehitseja.

#### Ülesanne 3

Kasutab otsimootorina neti.ee-d ja google.ee-d. Google lehele läheb vajutades "Tagasi" nuppu. Sisestab aadressireale neti.ee. Seal otsingus kasutab lausungit "kuidas valmistada pannkooki", kasutab abiteksti. Leiab retsepti. Aadressireale sisestab google.ee, otsisõnana "pannkoogi re(tsept)", kasutab abiteksti. Leiab vaste. Sulgeb veebilehitseja.

#### 4.1.7 Lisa 4.3: Ülesannete kirjeldus 2012 - eakas

Eakas 2012

Ülesanne 1

Isik avab Internet Exploreri (IE) ja sisestas aadressireale www.postimees.ee. Klõpsab "Arhiiv"-i peal. Avaneb uus aken, mis hõivab avatud lehitseja ülemise poole. Vajutab nupule "Otsi". Avaneb uus aken. Vajutab "Arhiivi" peale. Vajutab uuesti "Arhiivi" peale. Vajutab veel kord "Arhiivi" peale. Küsib abi. Autor soovitab aknas allapoole kerida. Eakas2 valib arhiivist 30. jaanuari. Vajutab lingile "Tee avaleheks" ja ette tuleb aken "Add or change home page".

Vajutab läbi lugemata "No". Vajutab "Arhiivi" peale. Hakkab klõpsama arhiivi lehel 30. jaanuari peal, aga kuna leht polnud veel ära jõudnud end laadida, siis klõpsab Postimehe logole ja satub esilehele. Klikib hiirt palju ja vajutab lehe päises olevale SEB reklaamile, mis suunab ta SEB panga avalehele uues aknas. Proovib minna tagasi Postimehe lehele vajutades brauseri nuppu "Tagasi". Paneb akna ristist kinni. Klõpsab "Arhiivi" peal. Autor ütleb ja näitab, et ruut üleval paremas nurgas teeb akna suureks. Eakas2 vajutab mitu korda sinna, aken läheb suureks ja kohe väikeseks tagasi. Autor ütleb , et vajutaks kõigest üks kord. Katseisik valib arhiivist 30. jaanuari artiklid. Kerib natuke allapoole ja otsitav artikkel paistab. Lõpetades sulgeb kõik aknad.

#### Ülesanne 2

Avab IE ja teeb akna suureks. Järjehoidja tööriistareal vajutab "Free Hotmail" ning satub live.com lehele. Hakkab kohe oma parooli sisse tippima. Trükib parooli 2 korda sisse. Proovib mitut moodi oma hot.ee kontoga hotmaili postkasti sisse saada. Paneb lehitseja kinni. Avab IE. Sisestab aadressi www.hot.ee. Logib hot.ee meilikeskkonda sisse, õnnestub teisel korral. Kirja kirjutades teeb mõned kirjavead. Täidab ülesande. Sulgeb lehitseja.

#### Ülesanne 3

Avab IE. Sisestab aadressi www.teater.oü. Aadressi ei leitud, suleb brauseri. Läheb neti.ee lehele. Kataloogide alt valib "Haridus ja kultuur - Teater". Vaatab läbi kogu teatrinimistu, kuid ei leia sealt õiget vastet. Kasutab otsingut, sisestab "teater OÜ. Pakutakse abitekste, läheb hiirega "Tervis/Iluteenindus" peale ning vajutab "Enter" klahvi. Sisestab otsingusse "Teater ÜO", parandab "Teater OÜ"-ks. Vajutab hiirega otsinuppu. Leiab vastena Teater OÜ visiitkaardi, avab selle. Läheb lehe võrra tagasi. Vaatab vasteid. Avab Teater OÜ visiitkaardi. Ei leia üles sealt kodulehte. Autor näitab mille all on kirjas koduleht ja eakas2 vajutab selle peal, sattudes www.monoteter.ee lehele. Kodulehel pole üleval mängukava, viidatakse piletilevi.ee lehele. Avaneb uus aken. Eakas leiab vaste. Sulgeb lehitseja.

## 4.1.8 Lisa 4.4: Ülesannete kirjeldus 2012 - noor

#### Noor 2012

Ülesanne 1

Avab Google Chrome-i. Sisestab Postimehe aadressi. Postimehe otsingusse sisestab "Erahvaloenduse maailmarekord löödud". Avaneb uus vaheleht .Tulevad ette vasted, kus otsitakse teksti sisust. Ei leia artiklit. Jääb tähele panemata otsingu all olevad valikuvõimalused otsida "Sisust" või "Pealkirjast". Valib artikli "E-rahvaloenduse maailmarekordist on puudu veel umbes 28 000 inimest". Sektsioonist "Artiklid samal teemal" leiab otsitava artikli. Sulgeb vahelehed.

#### Ülesanne 2

Logib sisse gmail.com kontosse. Tegi ühe trükivea ning parandab selle. Saadab kirja ära. Logib välja.

#### Ülesanne 3

Läheb google.com lehele. Sisestab otsingusse "teater Oü", teeb kirjavea, parandab ära. Avab teise vaste, kus on Teater OÜ kontaktinfo, aga kodulehte kirjas pole. Vajutab "Tagasi" nuppu. Läheb piletilevi lehele, vajutab "Tagasi" nuppu. Avab teise vaste. "Tagasi". Avab vaste "Eteater OÜ". "Tagasi". Läheb vastete teisele leheküljele. Avab vaste "Monoteater". "Tagasi". Sisestab otsimootorisse "teater OÜ". Avab vaste "Vana Baskini Teater". "Tagasi". Läheb vastete teisele lehele. Avab "Monoteater" lingi. "Tagasi". Läheb vastete kolmandale lehele. Avab vaste "Teater.ee". "Tagasi". Küsib abi.